# **Die Physik einer Loopingbahn untersuchen**

Matthias Borchardt, Bonn

Illustrationen von Dr. Wolfgang Zettlmeier, Barbing

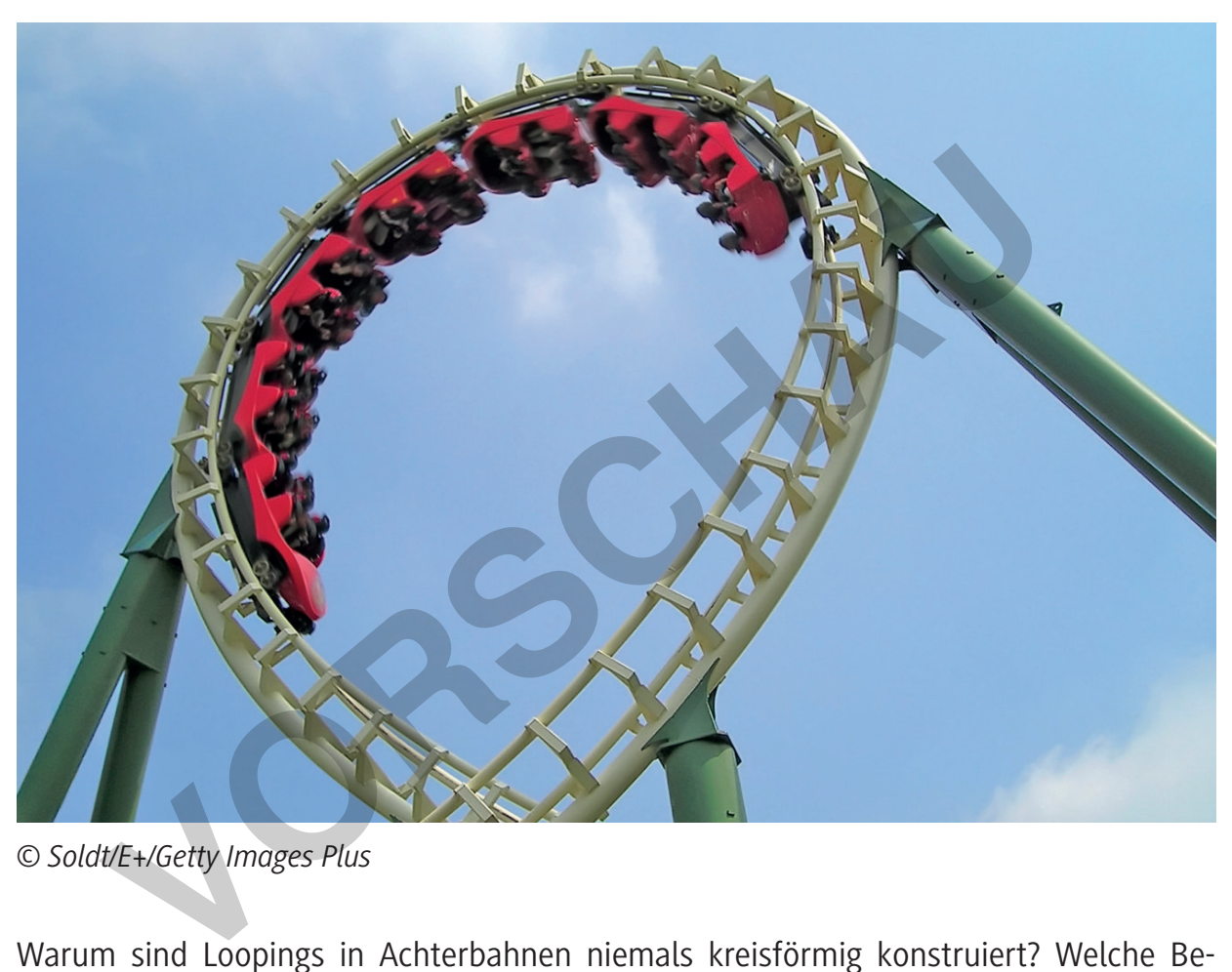

*© Soldt/E+/Getty Images Plus*

Warum sind Loopings in Achterbahnen niemals kreisförmig konstruiert? Welche Beschleunigungen wirken auf den Fahrgast, wenn er einen Looping durchfährt? Wann fällt man aus einem Looping heraus?

Fragen wie diese beantworten Ihre Schüler selbstständig. Eine Computersimulation gestattet darüber hinaus einen besonders anschaulichen und schüleraktivierenden Zugang zu diesem spannenden Thema.

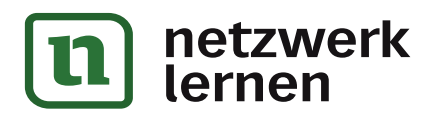

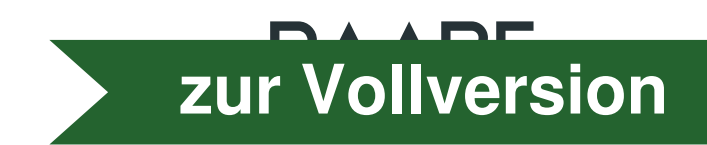

## **Die Physik einer Loopingbahn untersuchen**

## **Oberstufe (Niveau)**

Matthias Borchardt, Bonn Illustrationen von Dr. Wolfgang Zettlmeier, Barbing

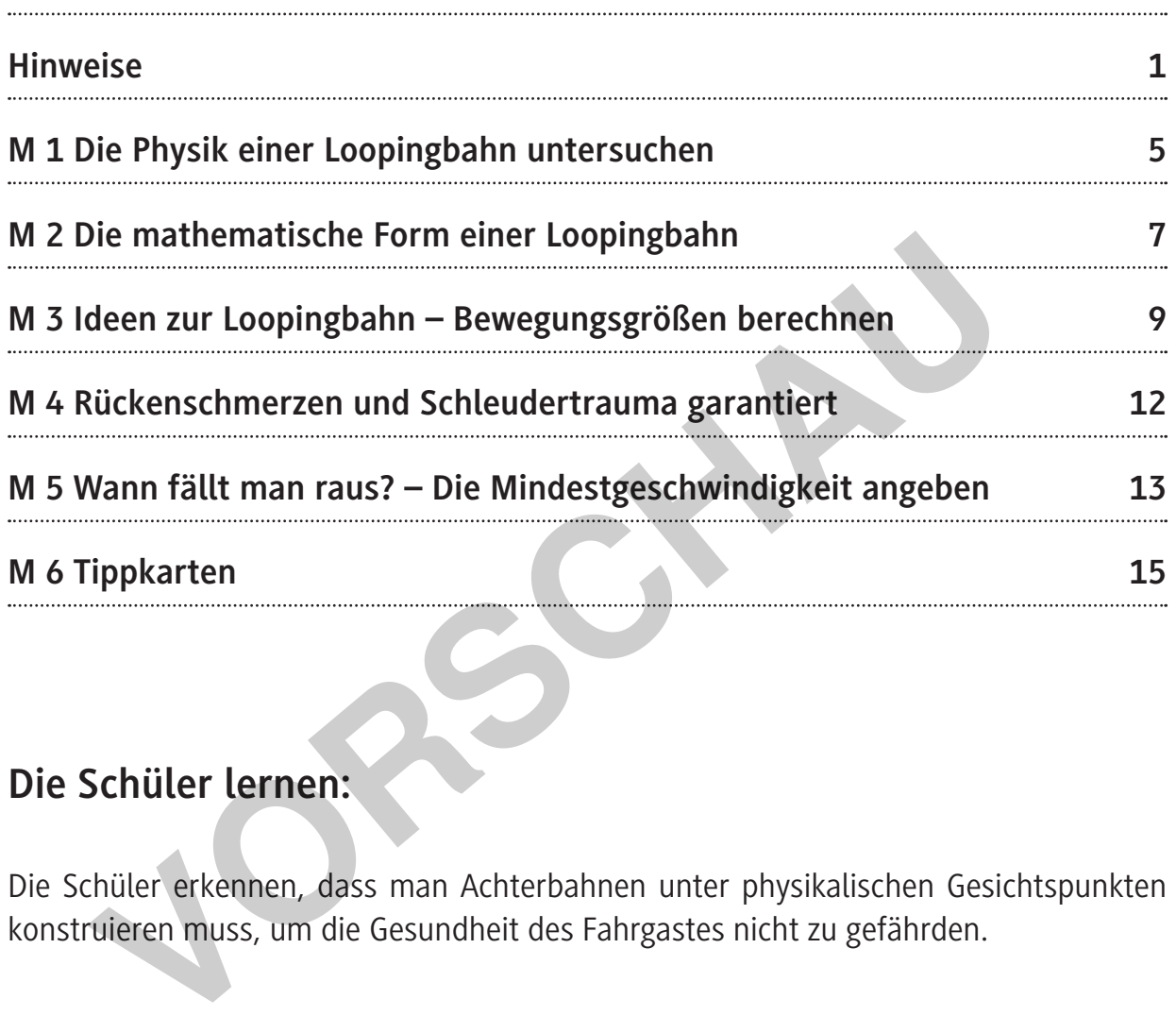

## **Die Schüler lernen:**

Die Schüler erkennen, dass man Achterbahnen unter physikalischen Gesichtspunkten konstruieren muss, um die Gesundheit des Fahrgastes nicht zu gefährden.

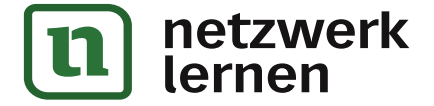

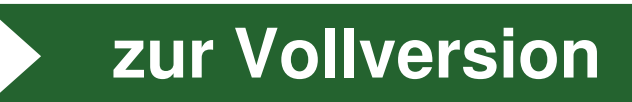

## **Die Physik einer Loopingbahn untersuchen**

Warum sind Loopings in Achterbahnen niemals kreisförmig konstruiert? Welche Beschleunigungen wirken auf den Fahrgast, wenn er einen Looping durchfährt? Wann fällt man aus einem Looping heraus? Fragen wie diese beantworten Ihre Schüler selbstständig. Eine **Computersimulation** gestattet darüber hinaus einen besonders anschaulichen und schüleraktivierenden Zugang zu diesem spannenden Thema.

### **Ein Thema mit Motivationspotenzial und Kontextorientierung**

Auch wenn Ihre Schüler niemals in einer Achterbahn saßen und die viel beschriebene Ausschüttung von Adrenalin beim Durchfahren eines Loopings nicht am eigenen Leib erfahren haben – von dem Thema *Achterbahnfahren* geht eine so starke Faszination aus, dass es die Schüler in der Regel mit großem Interesse aufnehmen.

Die Beschäftigung mit Loopingbahnen lohnt sich aber nicht nur aus diesem Grund. Das Thema stellt auch einen **kontextbildenden Baustein** dar, weil es auf natürliche Weise lehrplanimmanente Unterrichtsinhalte wie *Energieerhaltung*, *Energieumwandlung*, *Kreisbewegungen*, *Trägheitssatz*, *Kräftebilanz* und *Zwangsbewegungen* miteinander verbindet. Damit setzen Sie eine wesentliche Forderung des Lehrplans um, nämlich, die verschiedenen Inhalte des Physikunterrichts in Kontexten zu unterrichten, die aus der Lebenswelt der Schüler stammen. wenn Ihre Schüler niemals in einer Achterbahn saßen und die viel b<br>hüttung von Adrenalin beim Durchfahren eines Loopings nicht am eige<br>haben – von dem Thema Achterbahnfahren geht eine so starke Fasz<br>ss die Schüler in der R

### **Eine Computersimulation als dynamisches Werkzeug**

Eine Fahrt durch eine Loopingbahn ist aus physikalischer Sicht komplex. Daher können Sie mit Ihren Schülern konkrete Rechnungen nur an ausgezeichneten Stellen der Bahn durchführen. Beispielsweise lassen sich die Geschwindigkeiten und Beschleunigungen im höchsten und tiefsten Punkt des Loopings berechnen, wie auch die Mindestgeschwindigkeit, die erforderlich ist, um nicht aus dem Looping zu fallen.

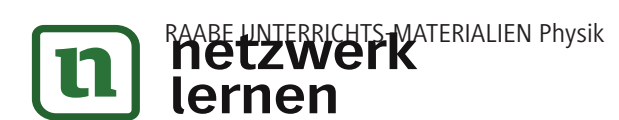

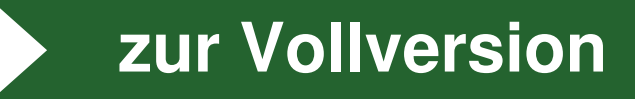

Solche punktuellen Herleitungen und Rechnungen vermitteln Ihren Schülern aber einen eher statischen Eindruck von der Physik einer Loopingbahn. Um die Dynamik der Gesamtbewegung ins Blickfeld zu rücken, steht Ihnen im Archiv eine Computersimulation zur Verfügung (auch unter http://www.mabo-physik.de/looping.html). Mit diesem kleinen Computerprogramm können Ihre Schüler einen Wagen (Kugel) auf einer Startrampe aus verschiedenen Höhen losrollen lassen. Der Wagen läuft dann in einen Looping, dessen Form kreisförmig, klothoidenförmig oder eine Mischung aus beiden ist. Während der Fahrt werden die Geschwindigkeit und die Beschleunigung, die der Fahrgast senkrecht zur Bahn spürt (die Normalbeschleunigung bzw. Kraft, mit der er in den Sitz gedrückt wird), in zwei Diagrammen aufgezeichnet. Diese eignen sich hervorragend, um beispielsweise die Frage zu klären, warum man auf Jahrmärkten niemals Kreisloopings findet. Ebenso können Ihre Schüler die Absturzproblematik bei zu geringer Geschwindigkeit diskutieren und das Fahrverhalten bei eingeschalteter Reibung ablesen. Darüber hinaus stellt die Computersimulation ein Kontrollwerkzeug dar, mit dem Ihre Schüler eigene Berechnungen direkt überprüfen können. Frankraft und die Arbeitsblätter die Schüler langsam an die Lösung era<br>
19. in zwei Diagrammen aufgezeichnet. Diese eignen sich hervorragend,<br>
19. in the Schüler die Absturzproblematik bei zu geringer Geschveren und das Fa

## **Ein kleinschrittiger Zugang zur Physik einer Loopingbahn**

Das Material thematisiert die Physik einer Loopingbahn recht kleinschrittig und ist daher umfangreich. Geben Sie Ihren Schülern für die Bearbeitung genügend Zeit. Planen Sie etwa drei bis vier Schulstunden ein. Lassen Sie Ihre Schüler die Aufgaben in Partnerarbeit lösen. Jede Lerngruppe gibt nach Abschluss eines Arbeitsblattes ihre Lösungen ab, die von Ihnen bewertet werden.

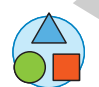

 Obwohl die Arbeitsblätter die Schüler langsam an die Lösung der Aufgaben heranführen, kann es sein, dass Hilfestellungen notwendig sind. Für einige Aufgaben haben wir daher gestaffelte Lösungshilfen (**Tippkarten M 6**) erstellt, die Sie bei Bedarf ausgeben.

### **Hinweis zum Poster**

Nutzen Sie das beiliegende Poster als Einstig in die Einheit. Sie können es zudem auch verwenden, um den Schülern den roten Faden vor Augen zu halten.

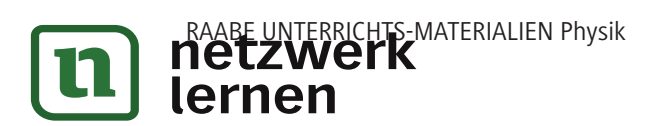

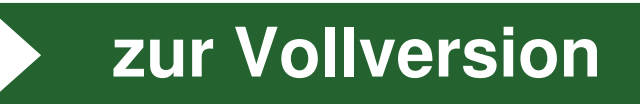

**M1**

## **Die Physik einer Loopingbahn – Einstieg ins Thema**

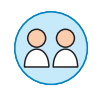

- Axel steht vor dem großen Looping. Ihn bewegen folgende Fragen:
- Welche Geschwindigkeiten und welche Beschleunigungen nimmt ein Mensch wahr, wenn er eine Loopingbahn durchfährt?
- Warum sind Loopings in Achterbahnen niemals kreisförmig gebaut?
- Wann fällt man aus der Loopingbahn heraus?

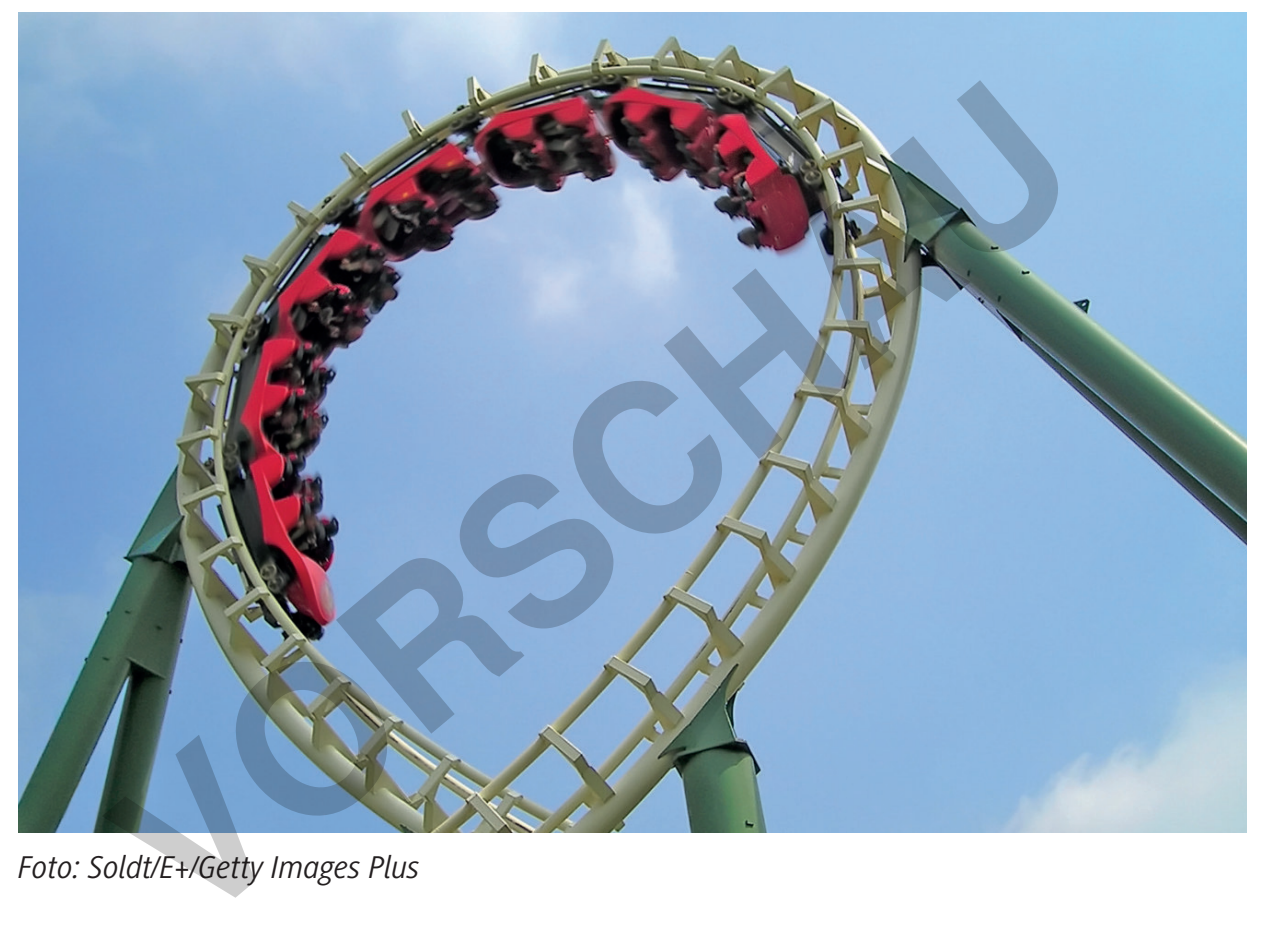

*Foto: Soldt/E+/Getty Images Plus*

Haben Sie sich ähnliche Fragen auch schon einmal gestellt? Oder ging es Ihnen nur um den Adrenalin-Kick bei der Fahrt auf der Achterbahn?

In dieser Unterrichtseinheit gehen Sie diesen Fragen nach. Mithilfe einer Computersimulation erhalten Sie außerdem spannende Einblicke in die Physik von Loopingbahnen.

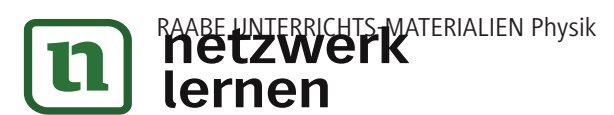

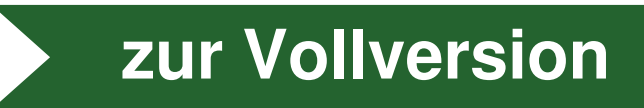

#### **Modellannahmen**

Die Physik einer Achterbahn ist schwierig. Zur Vereinfachung gehen wir von folgenden Modellannahmen aus, die die Berechnungen leichter machen:

- 1. In den meisten Aufgaben berücksichtigen Sie die Reibung (Luft- und Rollreibung) nicht.
- 2. Sie sehen die in der Loopingbahn bewegte Masse als Massepunkt an. Der Umstand, dass es sich eigentlich um eine Wagenkette handelt, die durch den Looping rast, führt zwar zu interessanten physikalischen Folgerungen, entfernt Sie aber von der eigentlichen Intention dieses Beitrages, nämlich die grundlegenden Aspekte verschiedener Loopingbahnen zu begreifen.

*Grafik: Dr. W. Zettlmeier* K: Dr. W. Zettlmeier

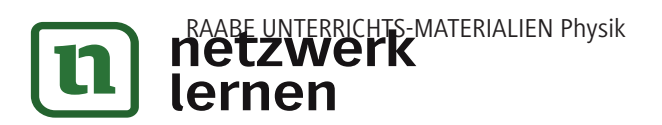

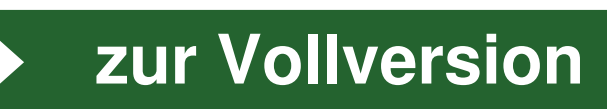

## **Die mathematische Form einer Loopingbahn**

Wir beschreiben die einzelnen Abschnitte der Achterbahn durch mathematische Kurven.

#### **Die Achterbahn – in einzelne Abschnitte zerlegt**

Die Fahrt beginnt auf einer Rampe. Dort gewinnt der Wagen zunächst an Geschwindigkeit. Die Rampe hat eine maximale Höhe von 40 m und besteht aus folgenden Abschnitten:

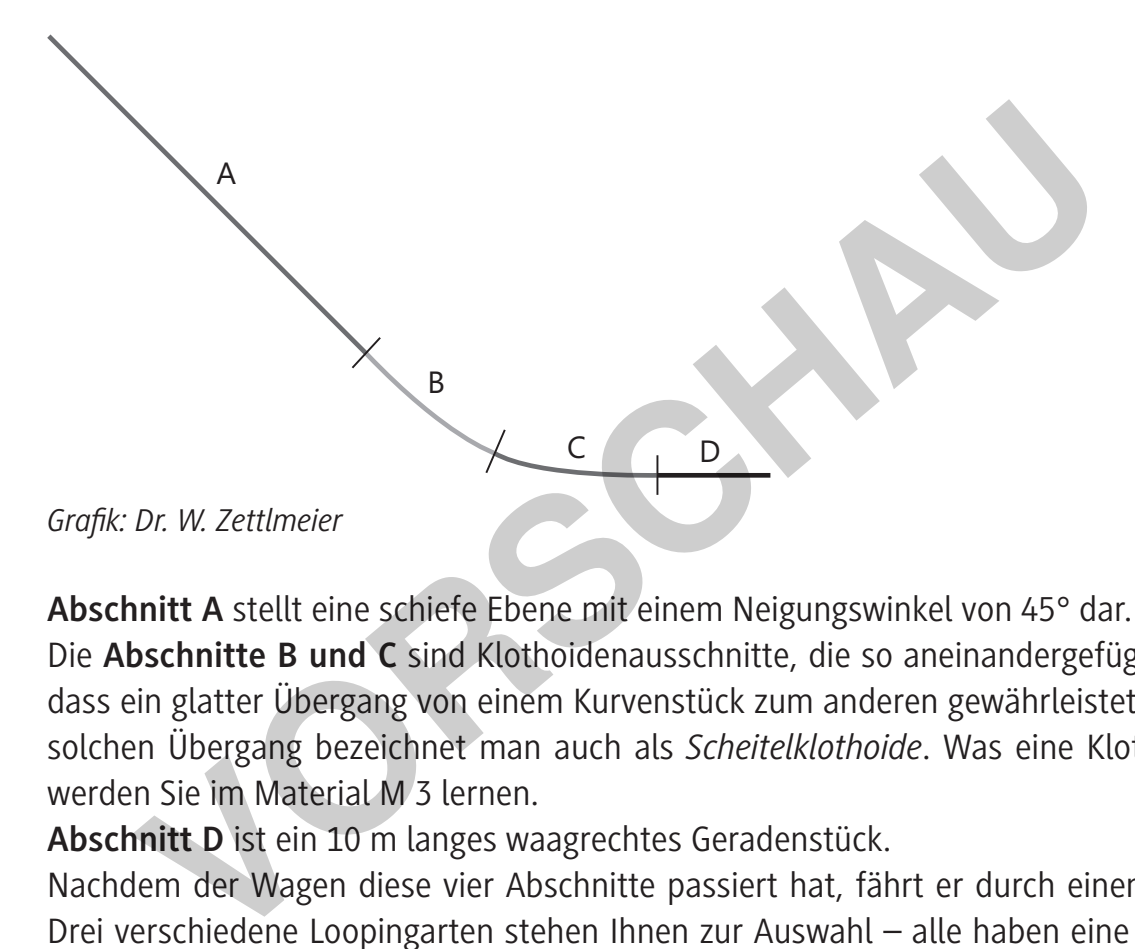

**Abschnitt A** stellt eine schiefe Ebene mit einem Neigungswinkel von 45° dar.

Die **Abschnitte B und C** sind Klothoidenausschnitte, die so aneinandergefügt wurden, dass ein glatter Übergang von einem Kurvenstück zum anderen gewährleistet ist. Einen solchen Übergang bezeichnet man auch als *Scheitelklothoide*. Was eine Klothoide ist, werden Sie im Material M 3 lernen.

**Abschnitt D** ist ein 10 m langes waagrechtes Geradenstück.

Nachdem der Wagen diese vier Abschnitte passiert hat, fährt er durch einen Looping. Drei verschiedene Loopingarten stehen Ihnen zur Auswahl – alle haben eine Höhe von 20 m.

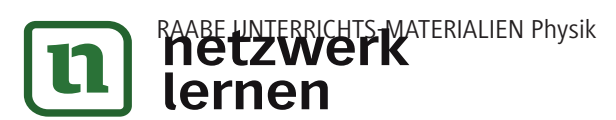

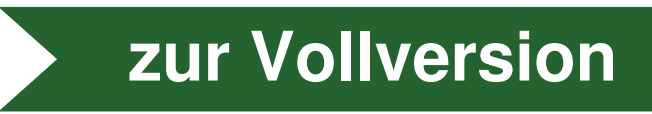

**M2**

#### **Ideen zur Loopingbahn – Bewegungsgrößen berechnen M3**

Mithilfe dieses Arbeitsblattes erkunden Sie schrittweise, was physikalisch hinter einer Loopingbahn steckt. Ihr Lehrer steht Ihnen beratend zur Verfügung.

## *Aufgaben*

- 1. Informieren Sie sich im Internet, was eine **Klothoide** ist. Welche Vorteile hat diese Kurve für die Konstruktion von Bahnführungssystemen? Schreiben Sie die wesentlichen Aspekte in Ihr Heft. Beschreiben Sie auch kurz die grundlegenden Merkmale einer Scheitelklothoide.
- 2. Beschreiben Sie die Energieumwandlungen (Lageenergie  $\leftrightarrow$  Bewegungsenergie), die bei einer Fahrt vom Anfangspunkt bis zum Endpunkt der Loopingbahn (Abb. 1) stattfinden.

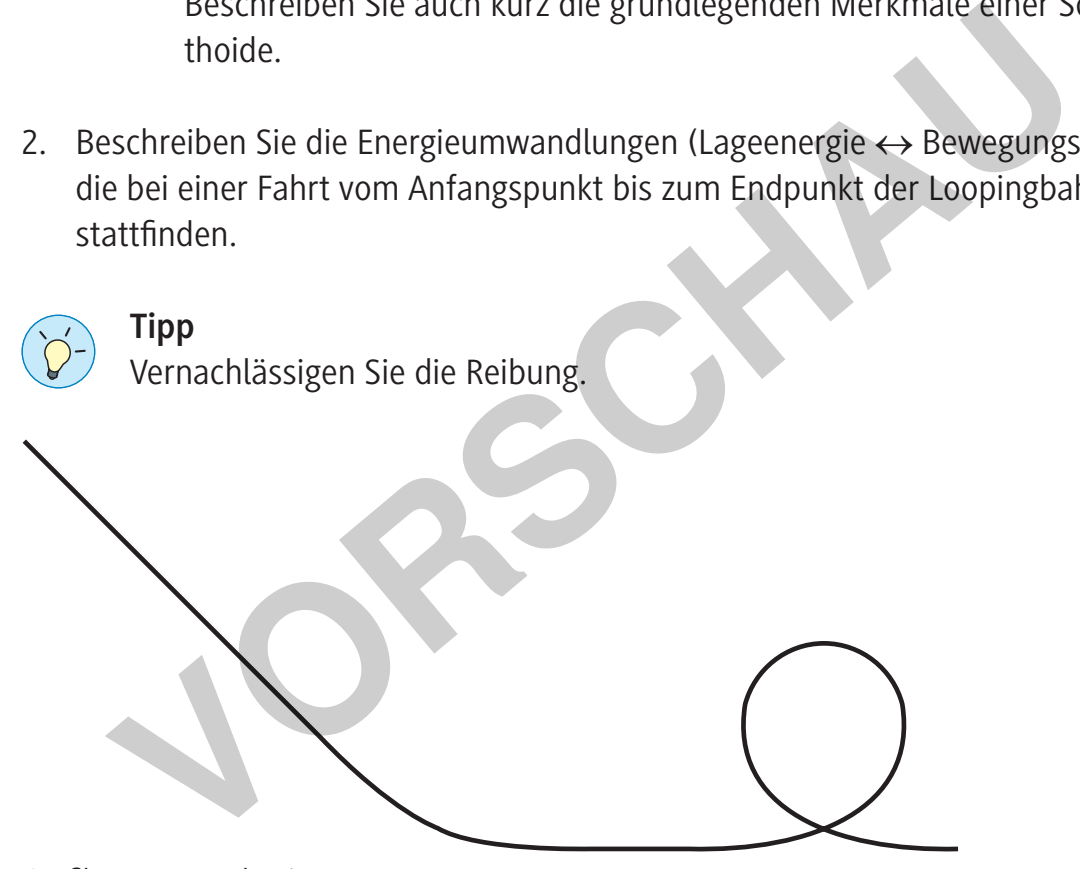

*Grafik: Dr. W. Zettlmeier*

- 3. Die Starthöhe betrage 40 m. Der Looping habe eine maximale Höhe von 20 m. Berechnen Sie die Geschwindigkeiten
	- im Abschnitt D und
	- im höchsten Punkt der Loopingbahn.

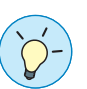

#### **Tipp**

Der **Energieerhaltungssatz** hilft weiter. Vernachlässigen Sie die Reibung.

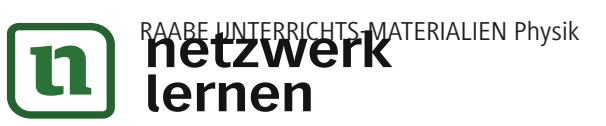

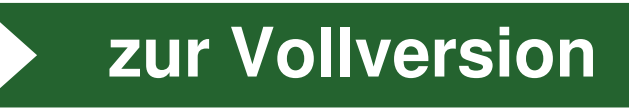

6. a) Wählen Sie einen Kreislooping und überprüfen Sie Ihre Ergebnisse aus Aufgabe 3 und 4 b) anhand der Kurven für Bahngeschwindigkeit und Normalbeschleunigung.

## **Tipp**

Gehen Sie mit dem Cursor auf das Diagramm, dann können Sie die entsprechenden Werte ablesen.

Übertragen Sie die Kurven in Ihr Heft (Skizze oder Ausdruck).

b) Beschreiben Sie den Verlauf der Geschwindigkeitskurve und den Verlauf der Beschleunigungskurve mit Worten.

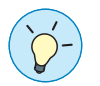

## **Tipp**

Erinnern Sie sich, dass die zweite Kurve (Normalbeschleunigung) angibt, wie stark die Person im Wagen in den Sitz gedrückt wird.

- 7. Schalten Sie in der Computersimulation die Reibung (Luft- und Rollreibung) ein.
	- a) Starten Sie die Simulation mit einer Starthöhe von 40 m. Notieren Sie sich den Wert der Geschwindigkeit, die der Wagen am Ende der Fahrt aufweist.
	- b) Berechnen Sie die kinetische Energie, die der Wagen nach Durchfahren der gesamten Bahn hat (bewegte Masse: 200 kg). Vergleichen Sie diesen Wert mit der Energie im Startpunkt (Lageenergie).
	- c) Geben Sie den Energieverlust aufgrund der Reibung in Prozent an.
- 8. a) Wählen Sie nun die klothoidenförmigen Loopingbahnen aus. Simulieren Sie Fahrten mit einer Starthöhe von 40 m mit und ohne Reibung. Übertragen Sie einige Kurven in Ihr Heft (Skizze oder Ausdruck).
- b) Beschreiben Sie, wie sich die Beschleunigungskurven der Klothoide bzw. der aus Klothoide und Kreis zusammengesetzten Bahn von denen des Kreisloopings unterscheiden. Erklären Sie die Unterschiede. Begründen Sie, warum auf Jahrmärkten niemals kreisförmige Loopings eingesetzt werden. Lesen Sie dazu auch den Text zur Flip-Flap-Achterbahn (M 4), die 1895 gebaut, aber nach kurzer Zeit wieder geschlossen werden musste. Erinnern sie sich, dass die Zweite Kurve (Normalbeschiedingung) an<br>stark die Person im Wagen in den Sitz gedrückt wird.<br>halten Sie in der Computersimulation die Reibung (Luft- und Rollreibu<br>Starten Sie die Simulation mit e
	- c) Die dritte Loopingbahn (Klothoide-Klothoide) hat einen kleinen (konstruktionsbedingten) Nachteil, der sich vor allem bei großen Geschwindigkeiten bemerkbar macht und sich in der Beschleunigungskurve verrät. Nennen Sie das Problem und überlegen Sie, wie ein Fahrgast dies bemerken würde.

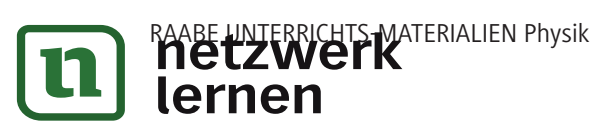

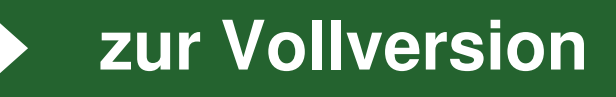